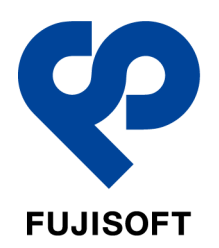

# NewsRelease

2022年11月8日 富士ソフト株式会社

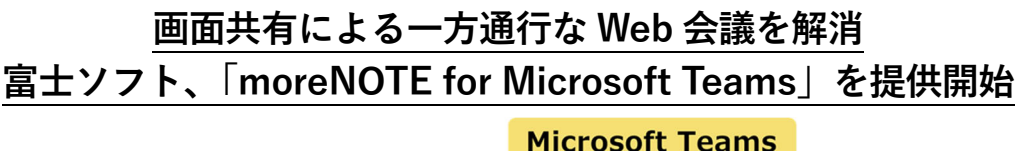

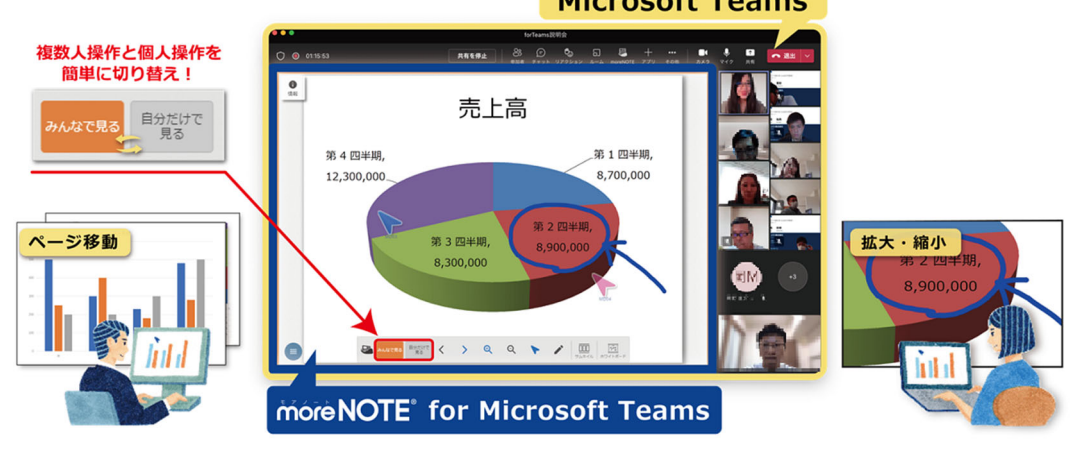

**富⼠ソフト株式会社は、Teams 会議における双⽅向のスムーズな資料共有操作と円滑なコミュニケー** ションを実現する **「moreNOTE for Microsoft Teams** | の提供を 11 月 8 日 (火) から開始いたします。 **⼿元に配布された資料も無く、共有された資料画⾯を⾒せられるだけの⼀⽅的な Web 会議に不満を感 じている⼈が多くいます(※注 1)。** 

**moreNOTE の技術が、この不満を解決。Web 会議での円滑なコミュニケーション及び、⽣産性の⾼い ディスカッション、会議参加者のコラボレーション効果の向上に貢献します。** 

## 開発の背景

リモートワークの導入が進み、Web 会議ツールを使用したオンライン会議が一般的になりました。し かし、Web 会議は、画面共有操作に手間取ったり、見せたくないものを映してしまったり、相手の反応 がわかりにくく議論が活性化しにくいといった、Web 会議ならではの課題があります。富⼠ソフトは、 そのような課題を解決するために「moreNOTE for Microsoft Teams」を開発しました。

#### 特長

Teams 会議中に moreNOTE アイコンをクリックするだけで 起動します。全員に共有する操作と、個⼈で⾒る操作の切り替 えが簡単にできるのが特長で、「みんなで見る」では、参加者 全員がメモ書きやポインターを双⽅向にリアルタイムで共有 でき、会議での議論を活性化させ、コラボレーション強化につ ながります。「自分だけで見る」では、画面共有では実現でき ない⾃分のペースでの資料閲覧ができるので、「さっきの内容 を確認したい」「資料の全体を⾒たい」など、会議内容の理解 促進につながります。

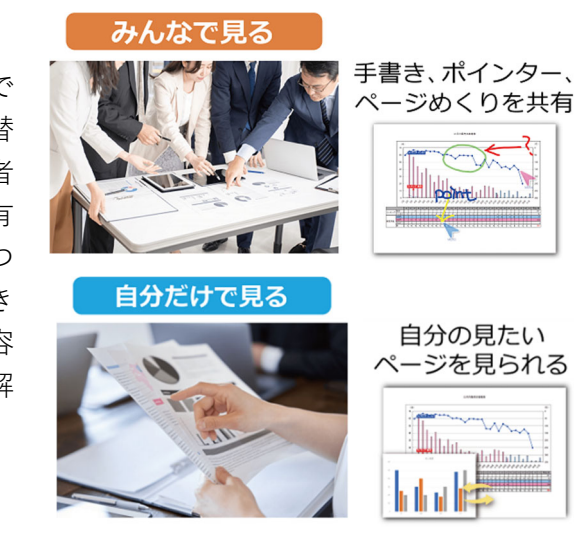

# 富士ソフト株式会社

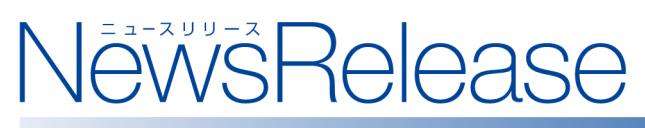

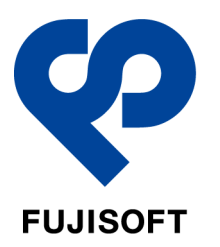

# 今後について

富士ソフトは、moreNOTE の技術で Web 会議でのより円滑なコミュニケーション、より生産性の高い ディスカッションを実現する機能拡張を進め、会議参加者のパフォーマンス、コラボレーション効果の 向上に貢献してまいります。

※1 当社顧客 193 社を対象にアンケート実施 (2022年5月時点)

### **⽇本マイクロソフト社からのエンドースメントご紹介**

日本マイクロソフト株式会社

パートナー事業本部 サービスパートナービジネス統括本部長 安藤 浩様

「この度の富⼠ソフト株式会社様の『moreNOTE for Microsoft Teams』の提供開始を⼼より歓迎いたし ます。富士ソフト株式会社様は、Microsoft Teams を中心にお客様の業務改善、ビジネス拡大に貢献され ており、2 年連続でマイクロソフト ジャパン パートナー オブ ザ イヤー を受賞されています。今回提 供開始いただいた新サービスによって、ライセンスソリューションパートナーである富十ソフト様の多 くのお客様へ、オンライン会議の利便性の向上やハイブリッドワーク環境の整備、⽣産性の向上、セキュ リティの強化などのご提案を推進いただけることを期待しております。

今後も日本マイクロソフトは、富士ソフト株式会社様との強力な連携を通じて、お客様のデジタルトラ ンスフォーメーションの推進に貢献してまいります。」

**moreNOTE for Microsoft Teams** https://www.morenote.jp/teamsinfo/

提供開始日: 2022 年 11 月 8 日 (火)

利用方法: Microsoft Teams ストアから簡単にインストールできます。 ※Microsoft Teams のライセンスは別途ご準備ください。

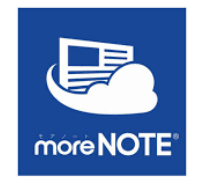

価格:

ID 管理方式として、Azure AD を利用した認証を採用、Teams にログインしている組織アカウント で利用できます。小規模なグループでお使いいただけるフリープランと、より大規模な会議で活用 できるエンタープライズプランをご⽤意しました。

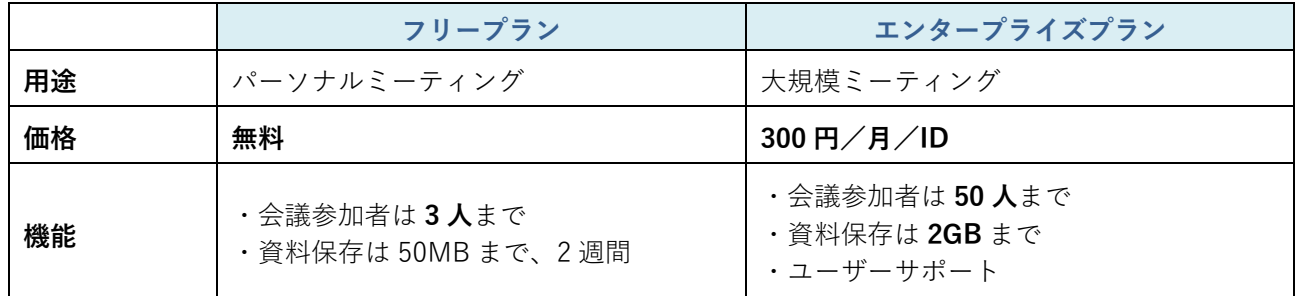

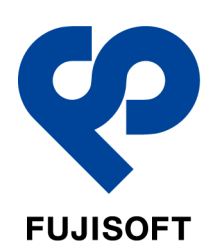

# NewsRelease

### 主な機能:

- -Teams 会議中の資料共有とペン、ポインター操作共有 / みんなで見る・自分で見るの切替 -ホワイトボード / 会議資料の検索 / 会議資料をカレンダー形式で表示
- -Outlook カレンダー連携 / Azure AD 連携
- -英語表記への切替
- ご利用イメージ:
- ・Teams 会議中に moreNOTE アイコンをクリック ·表示を自由に拡大、縮小。見たいページを するだけ簡単起動 自由に移動

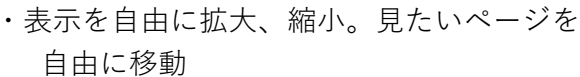

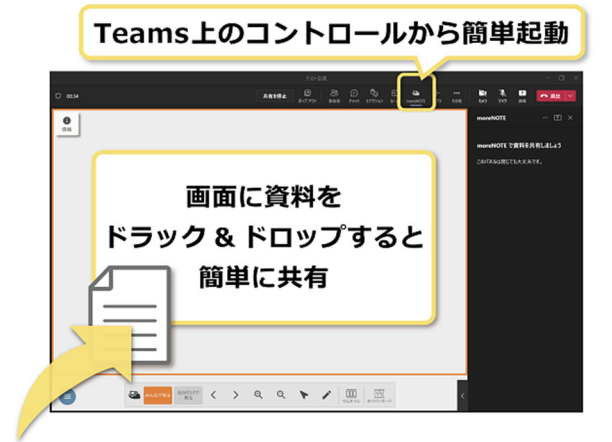

・ホワイトボードへの切り替えもワンステップ ・書いたデータは⾃動保存

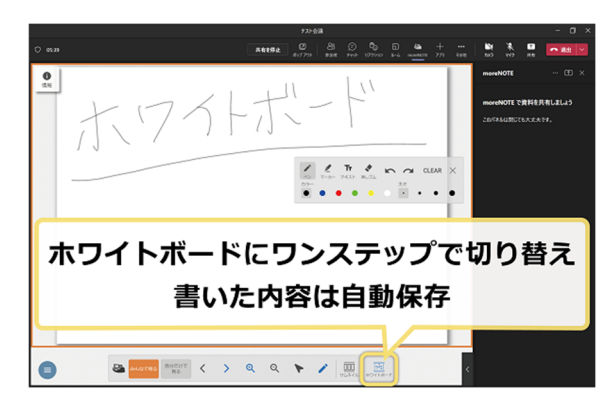

- 資料共有中の拡大縮小、ページの移動が可能 ページ移動 拡大・縮小
	-

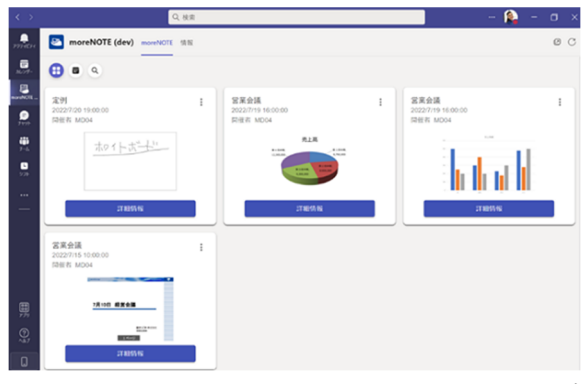

以上

- ※ Microsoft、Microsoft Teams、Teams は、⽶国 Microsoft Corporation の⽶国およびその他の国における商標または登録商 標です。
- ※ その他記載されている会社名および商品名は、各社の登録商標または商標です。

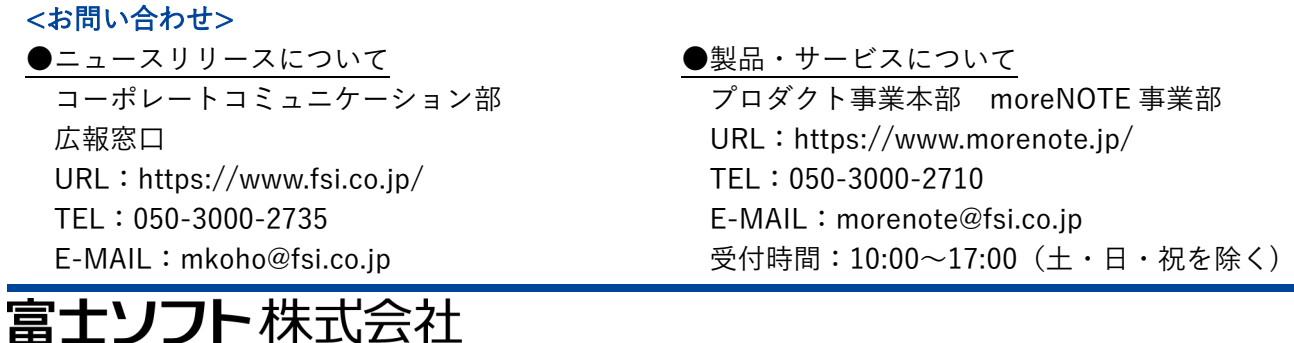